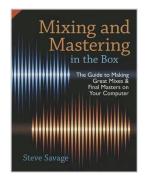

# [(Mixing and Mastering in the Box: The Guide to Making Great Mixes and Final Masters on Your Computer)] [Author: Steve Savage] published on (October, 2014)

By Steve Savage

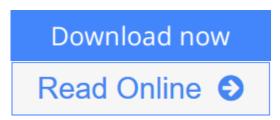

[(Mixing and Mastering in the Box: The Guide to Making Great Mixes and Final Masters on Your Computer)] [Author: Steve Savage] published on (October, 2014) By Steve Savage

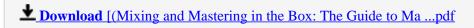

Read Online [(Mixing and Mastering in the Box: The Guide to ...pdf

## [(Mixing and Mastering in the Box: The Guide to Making **Great Mixes and Final Masters on Your Computer)] [Author:** Steve Savage] published on (October, 2014)

By Steve Savage

[(Mixing and Mastering in the Box: The Guide to Making Great Mixes and Final Masters on Your Computer)] [Author: Steve Savage] published on (October, 2014) By Steve Savage

[(Mixing and Mastering in the Box: The Guide to Making Great Mixes and Final Masters on Your Computer)] [Author: Steve Savage] published on (October, 2014) By Steve Savage Bibliography

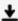

**Download** [(Mixing and Mastering in the Box: The Guide to Ma ...pdf

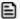

**Read Online** [(Mixing and Mastering in the Box: The Guide to ...pdf

Download and Read Free Online [(Mixing and Mastering in the Box: The Guide to Making Great Mixes and Final Masters on Your Computer)] [Author: Steve Savage] published on (October, 2014) By Steve Savage

## **Editorial Review**

**Users Review** 

From reader reviews:

#### Michael Hamrick:

This [(Mixing and Mastering in the Box: The Guide to Making Great Mixes and Final Masters on Your Computer)] [Author: Steve Savage] published on (October, 2014) are reliable for you who want to be considered a successful person, why. The main reason of this [(Mixing and Mastering in the Box: The Guide to Making Great Mixes and Final Masters on Your Computer)] [Author: Steve Savage] published on (October, 2014) can be one of many great books you must have is giving you more than just simple examining food but feed an individual with information that maybe will shock your earlier knowledge. This book will be handy, you can bring it almost everywhere and whenever your conditions at e-book and printed people. Beside that this [(Mixing and Mastering in the Box: The Guide to Making Great Mixes and Final Masters on Your Computer)] [Author: Steve Savage] published on (October, 2014) forcing you to have an enormous of experience for example rich vocabulary, giving you trial run of critical thinking that we all know it useful in your day action. So, let's have it and enjoy reading.

## **Delbert Lambert:**

Reading a reserve can be one of a lot of task that everyone in the world enjoys. Do you like reading book and so. There are a lot of reasons why people fantastic. First reading a publication will give you a lot of new data. When you read a e-book you will get new information since book is one of several ways to share the information as well as their idea. Second, studying a book will make you more imaginative. When you reading a book especially fictional works book the author will bring that you imagine the story how the character types do it anything. Third, you can share your knowledge to some others. When you read this [(Mixing and Mastering in the Box: The Guide to Making Great Mixes and Final Masters on Your Computer)] [Author: Steve Savage] published on (October, 2014), you are able to tells your family, friends in addition to soon about yours e-book. Your knowledge can inspire the others, make them reading a book.

### **William Chestnut:**

As a student exactly feel bored to help reading. If their teacher asked them to go to the library as well as to make summary for some book, they are complained. Just small students that has reading's internal or real their interest. They just do what the teacher want, like asked to the library. They go to there but nothing reading very seriously. Any students feel that reading is not important, boring along with can't see colorful pictures on there. Yeah, it is to become complicated. Book is very important for you personally. As we know that on this age, many ways to get whatever we would like. Likewise word says, many ways to reach Chinese's country. So , this [(Mixing and Mastering in the Box: The Guide to Making Great Mixes and Final Masters on Your Computer)] [Author: Steve Savage] published on (October, 2014) can make you experience

more interested to read.

### **Shannon Palmer:**

Some individuals said that they feel fed up when they reading a guide. They are directly felt the idea when they get a half parts of the book. You can choose the book [(Mixing and Mastering in the Box: The Guide to Making Great Mixes and Final Masters on Your Computer)] [Author: Steve Savage] published on (October, 2014) to make your own personal reading is interesting. Your own skill of reading proficiency is developing when you such as reading. Try to choose easy book to make you enjoy to read it and mingle the sensation about book and examining especially. It is to be very first opinion for you to like to available a book and examine it. Beside that the reserve [(Mixing and Mastering in the Box: The Guide to Making Great Mixes and Final Masters on Your Computer)] [Author: Steve Savage] published on (October, 2014) can to be your new friend when you're sense alone and confuse in what must you're doing of this time.

Download and Read Online [(Mixing and Mastering in the Box: The Guide to Making Great Mixes and Final Masters on Your Computer)] [Author: Steve Savage] published on (October, 2014) By Steve Savage #OP34U1GHNI2

## Read [(Mixing and Mastering in the Box: The Guide to Making Great Mixes and Final Masters on Your Computer)] [Author: Steve Savage] published on (October, 2014) By Steve Savage for online ebook

[(Mixing and Mastering in the Box: The Guide to Making Great Mixes and Final Masters on Your Computer)] [Author: Steve Savage] published on (October, 2014) By Steve Savage Free PDF d0wnl0ad, audio books, books to read, good books to read, cheap books, good books, online books, books online, book reviews epub, read books online, books to read online, online library, greatbooks to read, PDF best books to read, top books to read [(Mixing and Mastering in the Box: The Guide to Making Great Mixes and Final Masters on Your Computer)] [Author: Steve Savage] published on (October, 2014) By Steve Savage books to read online.

Online [(Mixing and Mastering in the Box: The Guide to Making Great Mixes and Final Masters on Your Computer)] [Author: Steve Savage] published on (October, 2014) By Steve Savage ebook PDF download

[(Mixing and Mastering in the Box: The Guide to Making Great Mixes and Final Masters on Your Computer)] [Author: Steve Savage] published on (October, 2014) By Steve Savage Doc

[(Mixing and Mastering in the Box: The Guide to Making Great Mixes and Final Masters on Your Computer)] [Author: Steve Savage] published on (October, 2014) By Steve Savage Mobipocket

[(Mixing and Mastering in the Box: The Guide to Making Great Mixes and Final Masters on Your Computer)] [Author: Steve Savage] published on (October, 2014) By Steve Savage EPub

OP34U1GHNI2: [(Mixing and Mastering in the Box: The Guide to Making Great Mixes and Final Masters on Your Computer)] [Author: Steve Savage] published on (October, 2014) By Steve Savage